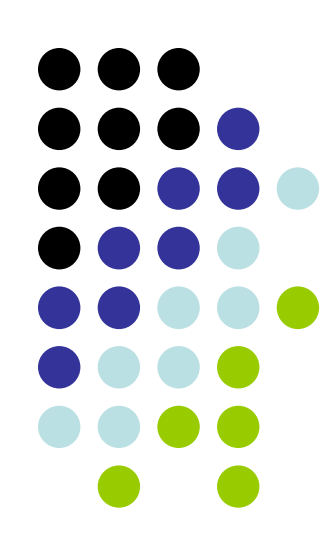

## Videogame protocol

#### DRAFT 1.3

Giorgio Metta, Jan 2009

OS 2008-09 1

# Compiling the game\_server

- • Available from *\$YARP\_ROOT/example/game/game\_server*
- • $C\emph{MakeList.txt}$  available, just run  $C\emph{Make}$ on that directory, generate the project files and compile it
- You should obtain an executable called *game server \_*
- • *Game\_server* registers a /game port on TCP port 8080 (for historical reasons)

#### Connection

- •• The server program (*game\_server*) writes a welcome message upon startup
- • Responses of the server to client messages are undefined up to this point --- in other words, the client should not send messages before the server is up and running
- • After the above message from the server, the Login phase can begin OS 2008-09 3

## Login

- • Client just connects to the /game port: – e.g. *yarp connect /myport /game*
- The next command is taken by the server as an indication to stay connected, thus it stores a user with "*/myport*" username
- The server says:
	- *Completing login…* and prints details of the connection
- • The response of the server to any other message in this phase is undefined.
- •After the welcome message, the Gameplay phase begins.
- $\bullet$  CURRENT server implementation ignores password -- any username will do.

## Gameplay

- Client must send Bottle messages made of strings with commands like:
	- "go" instruction,
	- –"fire" instruction,
	- "look" instruction
	- –"say" instruction

#### Go

- GO instructions can send any one of:
	- –– go left
	- –go right
	- go up
	- –go down
- server responds with:
	- –ack [move] "move requested"
- and will try to implement the move on the next game simulation step

# Fire (will not really be used)

- FIRE instructions can send any one of:
	- fire left
	- – $-$  fire right
	- –fire up
	- fire down
- server responds with:
	- – $-\mathscr{Q}\mathrm{fire}$  requested

## Look

# • LOOK instruction:

– look

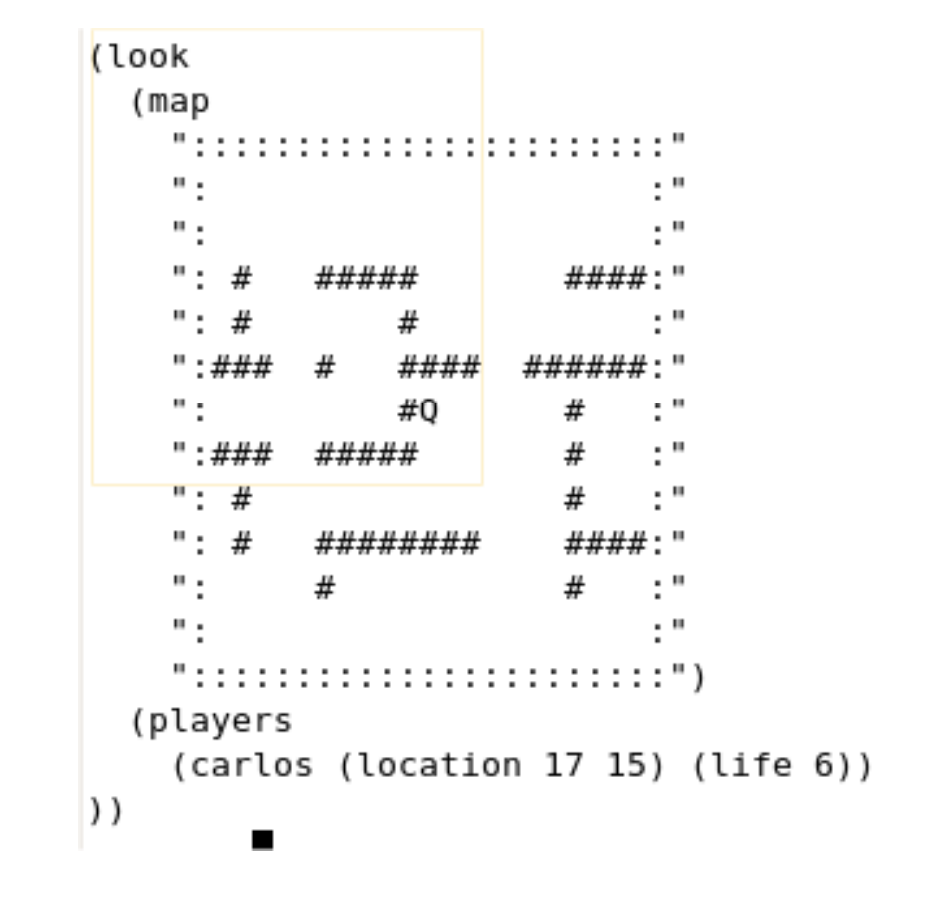

OS 2008-09 8

Meaning of the map

- • The map lines give a summary of what is around the player, using a set of characters with the following meanings:
	- : -- edge of map
	- # -- immovable obstacle
	- Q -- the player, when alive
	- 0 -- other players when alive
	- % -- the player, when dead
	- \* -- other players, when dead
	- = -- traces the path where someone fired; visible for a short time
- The see lines give the name of the players visible, and how many lives they have left. The first player listed is always the player who issued the look command.

### Say

- SAY instruction:
- say <text>
	- – $-$  The  $\texttt{}$  is broadcast to all players connected to the game.
	- – $-$  The message they receive from the server will be of the form "broadcast  $\leq$ username> <text>". Your client must be prepared to receive this message at any time.

## Command not understood

• Port command not understood

#### Disconnection

• Just disconnect the port

–e.g. *yarp disconnect /myport /game*

#### Steps to run the server under Ubuntu

- Com pile the server *\$YARP\_ROOT/example/game/game-serve r /*
- sudo cmake .
- sudo make
- Run the yarp name server
- yarp server
- Run the game server
- ./game\_server
- Connect to the game server and have fun!

#### Important

- Presentazione esercitazione gioco: 31 marzo 2009 (se non la presentano scade l'esame orale).
- • L'esame orale sara' a gennaio/febbraio (data da concordare).